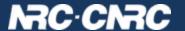

# TAP-next: User-managed Tables in TAP

Patrick Dowler
Canadian Astronomy Data Centre

people: Brian Major, Adrian Damian

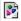

## **Topics**

- API extensions for TAP: implemented at CADC and in use by projects (mainly CANFAR youcat service)
- open questions/concerns
- API extensions: requested/ideas not implemented

#### Context

- CANFAR youcat service: ivo://cadc.nrc.ca/youcat
  - schemas: 5
  - tables: 81
  - columns: 5210
  - primarily astronomical source catalogues
- permissions
  - 4 public, 1 private schema
  - 28 public tables: anon query
  - 53 private tables: 40 owner only, 13 readable (queryable) by group
  - 18 tables where a group has been granted read-write (insert)
- metadata for those 5210 columns
  - 4491 real: 3216 float, 1242 double, 29 point, 4 polygon
  - 5% of "real" columns have a unit
  - 29% of columns have a description
  - 3% of columns have UCDs

## Context: existing software

- server: <a href="https://github.com/opencadc/tap">https://github.com/opencadc/tap</a>
  - most code implemented in the libraries
  - complete youcat service build available
  - prebuilt docker image: images.opencadc.org/core/youcat
  - limitations: currently PostgreSQL+pgsphere only
  - important admin not documented
  - several critical TODOs documented
  - future plans documented
- client: cadctap client
- client: pyvo feature branch (Adrian Damian)

## **Necessary API**

- list tables: VOSI-tables (or tap\_schema)
- get table metadata: VOSI-tables (or tap\_schema)
  - GET /youcat/tables/{table\_name}
- create table
  - PUT /youcat/tables/{table\_name}
- update table metadata
  - POST /youcat/tables/{table\_name}
- drop table
  - DELETE /youcat/tables/{table\_name}

# **Necessary API**

- load data
  - POST /youcat/load/{table\_name}
  - this designed mainly around good clean error reporting and recovery
  - it is really "append rows" so client can gradually add data and can resume after partial success
- create index (async: parameter-style UWS job)
  - POST /youcat/table-update
  - TABLE={table\_name}
  - O INDEX={column\_name}
  - UNIQUE=true (default: false)
  - param limitations: single column only
  - why async? can be done after table load so it takes time, service can control/schedule execution of such jobs
  - checks and updates tap\_schema.columns.indexed

# **Necessary API**

- get permissions
  - GET /youcat/permissions/{name}
  - o name: schema or table name
  - document: simple ascii key=value
- set permissions
  - POST {document} /youcat/permissions/{name}
  - doc specifies all permissions: single call, also removes
  - property names, cardinality, file format all rough prototype

## Permissions: public vs project/team vs private

- schema and table properties:
  - owner
  - anonymous read
  - group read permission
  - group with read-write permission
- on schema: read permission lets you list tables
  - effects: VOSI-tables and query on tap\_schema
- on schema: write permission lets you create and drop tables
- on table: read permission lets you query
  - effects: query validation, not found vs permission denied
- on table: write permission lets you modify metadata, append rows, create index
- owner: read-write + change permissions + drop table

# Open questions

- prototype involves new endpoints
  - TAP standardID fragments?
  - registry extension with <endpoints>...
- prototype extends VOSI-tables (more HTTP verbs)
  - registry extension to list supported verbs
  - o modify VOSI?
  - define extension in TAP?
  - create a new standard that defines the extension?

# Open questions

- publish table metadata to IVOA registry?
  - table metadata under user control: dynamic
  - changes have to propagate: temporary discrepancies (reality)
  - opt-in: publish has to be chosen/enabled by owner (opinion)
  - explicit publish action by owner? part of API or site-specific?
  - conservative: only publish public (anon queryable) tables? at least to start...
  - service operator responsible for metadata "quality" review?

#### Other API

- augment tap\_schema with new schema and table properties?
  - enables users to manage their content
  - exposes permissions to users of TAP so they can understand some failures and ask for permission
  - youcat: implemented in tap\_schema but not exposed
  - would require 4 new optional columns:
    - owner datatype="char" arraysize="\*"
    - anon\_read datatype="boolean" (or "int"?)
    - group\_read datatype="char" arraysize="\*" xtype="uri"
    - group\_write datatype="char" arraysize="\*" xtype="uri"

# Other API aka "things people asked for"

- rename table or column?
  - dynamic table metadata
- multi-column index??
  - not describable in tap\_schema right now
- explicit primary key?
  - not explicit in tap\_schema right now
- declare foreign keys??
  - add to tap\_schema.keys, also modify? remove?
  - constraint optional? can just be a "how to join"
- update: replace rows by PK
  - requires explicit PK above
  - explicit update or just re-load?
  - single row? size limit? (intent: one transaction so modest size)
- delete rows with WHERE clause?
  - async job
  - probably has to be batched into multiple transactions like load

## Summary

- extend TAP standard to support user-managed tables: TAP-1.2
  - all features would be optional
  - extend VOSI-tables API
  - endpoints for uploading rows, permissions, async jobs
  - extend tap\_schema to permission permissions
- publish user tables to IVOA registry
- wishlist of additional features: less necessary and harder to do

shameless plug

https://github.com/opencadc/tap